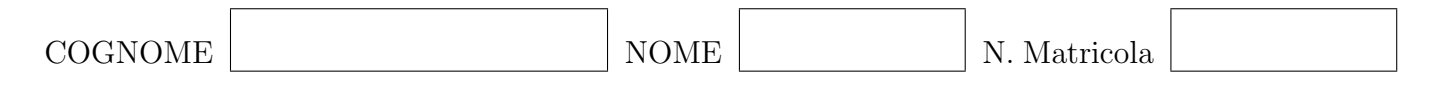

Data la matrice

$$
\boldsymbol{A} = \left[ \begin{array}{rrr} 0 & 3 & 2 \\ 1 & 5 & 5 \\ 1 & 2 & 0 \end{array} \right]
$$

- i) calcolare la fattorizzazione LU (con pivoting) di A;
- ii) usando la fattorizzazione LU di  $\boldsymbol{A}$ risolvere il sistema lineare

$$
\boldsymbol{A}\boldsymbol{x} = \left[\begin{array}{c}1\\1\\3\end{array}\right].
$$

Dato il sistema lineare  $\boldsymbol{A}\boldsymbol{x} = \boldsymbol{b}$ e lo $\it splitting$   $\boldsymbol{P} - \boldsymbol{Q}$ dove

$$
\mathbf{A} = \begin{bmatrix} 3 & -1 & 0 \\ 0 & 1 & 0 \\ -1 & 0 & 0 \end{bmatrix}, \quad \mathbf{x} = \begin{bmatrix} x \\ y \\ z \end{bmatrix}, \quad \mathbf{b} = \begin{bmatrix} 3 \\ 0 \\ -1 \end{bmatrix}, \quad \mathbf{P} = \begin{bmatrix} 3 & 0 & 0 \\ 0 & 1 & 0 \\ 0 & 1 & 1 \end{bmatrix},
$$

ii) Scrivere esplicitamente  $(x^{k+1} = ..., y^{k+1} = ...)$  il metodo iterativo

$$
\boldsymbol{x}^{k+1}=\boldsymbol{P}^{-1}(\boldsymbol{b}+\boldsymbol{Q}\boldsymbol{x}^k)
$$

i) Studiare la convergenza del metodo iterativo; (suggerimento  $|\lambda I - P^{-1}Q| = |P||\lambda P - Q|$ )

iii) Partendo dal vettore 
$$
\mathbf{x}^0 = \begin{bmatrix} 0 \\ 0 \\ 0 \end{bmatrix}
$$
 fare due iterazioni.

Dato la seguente equazione non lineare

$$
1 - xe^x = 0
$$

- i) Scrivere il metodo di Newton per questa particolare equazione;
- ii) Approssimare una soluzione con 2 iterate del metodo a partire da  $x_0 = 1$ ;

Per i dati contenuti nella tabella  $\frac{x_i}{y_i} \begin{vmatrix} -1 & 0 & 1 & 2 & 4 \\ 0 & 0 & 2 & 18 & 260 \end{vmatrix}$  calcolare

- i) La tabella delle differenze divise;
- ii) I polinomi  $p_k(x)$  che interpolano i punti  $(x_i, y_i)$  con  $i = 0, 1, \ldots, k$ .

Dato il seguente integrale

$$
\int_{1}^{2} f(x)dx, \qquad f(x) = x\sin 2x
$$

- i) Stimare il numero di intervalli necessari affinché l'errore dell'integrale approssimato con il metodo dei trapezi sia minore di 10<sup>−</sup><sup>8</sup> ;
- ii) Stimare il numero di intervalli necessari affinché l'errore dell'integrale approssimato con il metodo di Simpson sia minore di 10<sup>−</sup><sup>8</sup> ;
- iii) Calcolare l'integrale con il metodo dei Trapezi e 4 intervalli;

Dato il metodo multistep definito dalle tabelle

$$
\frac{\alpha_{-1} \alpha_0 \alpha_1 \alpha_2 \alpha_3}{3 \quad 0 \quad 0 \quad 0 \quad -3} \qquad \frac{\beta_{-1} \beta_0 \beta_1 \beta_2 \beta_3}{14/15 \quad 64/15 \quad 8/5 \quad 64/15 \quad 14/15}
$$

- i) Calcolare l'ordine del metodo;
- ii) Scrivere explicitamente il metodo multistep applicato alla ODE  $q'(t) = tq(t), q(0) = 0;$

Scrivere una procedura MATLAB che implementa il metodo di Eulero per la ODE dell'esercizio 6.